Riigihanke alusdokumentide Lisa 2

#### **e-Koolikotis digikogumike koostamise juhend**

Digitaalse õppevara infosüsteem e-Koolikott koondab alushariduse ja üldhariduse õppevara ühte keskkonda õppekava alusel märksõnastatult. Iga kasutajaks registreerunu saab enda loodud materjale e-Koolikotti lisada ning nii enda kui ka teiste loodud materjalide põhjal digikogumikke moodustada. Lisaks õpetajate loodud materjalidele leiab e-Koolikotist ka kirjastuste loodud õppevara. e-Koolikotiga on liidestatud ka erinevad õppevara hoidlad ehk repositooriumid, näiteks Koolielu portaali õppevara osa. Liidestada on plaanis veel Eksamite Infosüsteemi EIS ülesanded, ERR-i arhiiv, TLÜ materjalid H5B.

### 1.Põhimõisted ja põhifunktsionaalsused e-Koolikotis

#### **1.1 Põhimõisted**

- e-Koolikotis leidub **digiõppevara**.
- Digiõppevara jaguneb e-Koolikotis **õppematerjalideks** ehk õpiobjektideks **ja digikogumikeks**.
- Igal e-Koolikoti kasutajal on võimalik digiõppevara e-Koolikotti lisada. Digitaalset õppematerjali saab lingi või faili kujul e-Koolikotti sisestada ning õppekavast lähtuvalt märksõnastada.
- Õpiobjekt ehk **õppematerjal** on üks õpiobjekt, näiteks veebileht, esitlus vm materjal, mis e-Koolikotti on lisatud kas lingina või faili kujul. Üks õpiobjekt ehk õppematerjal koosneb **sisust** (tuum, nt esitlus või video) ja õppematerjali kirjeldavatest andmetest, mida nimetatakse **metaandmeteks** (nt aine, tüüp, sihtgrupp, litsents jne).
- **Digikogumikke** saab luua erinevaid e-Koolikotti sisestatud õpiobjekte ehk õppematerjale koondades, nii tekib õppeteema kohta tervikmaterjal. Kogumik koosneb e-Koolikoti õppematerjalidest ning kogumiku autori poolt lisatavatest sisutekstidest. Kogumikule kehtivad märksõnastamisel samad nõuded kui õppematerjalile – ka kogumik peab olema kvaliteetselt kirjeldatud ja hoolikalt märksõnastatud, et kasutaja selle huvi korral paljude seast üles leiaks.

#### **1.2 Rollid e-Koolikotis**

- e-Koolikoti süsteemi saab **siseneda** mobiil-ID ja ID-kaardiga, eKooli ja Stuudiumi kontoga.
- e-Koolikotis on **kolm kasutaja-rolli**:

**Sisse logimata kasutaja** saab õppevara otsida ja materjalide detailvaatega tutvuda. **Sisse loginud kasutaja** saab õppematerjale lisada, oma õppevara muuta ja täiendada, teiste loodud õppevara meeldivaks märkida, õppevara kohta tagasisidet anda (näiteks kommenteerida, aga ka ebasobivaks märkida), õppematerjale endale vajalikul moel kogumikesse koondada.

#### **1.3 Õppevara staatused**

- Sisse loginud kasutaja lisatud õppematerjal muutub kohe **avalikuks**, digikogumiku puhul saab kasutaja otsustada, kas soovib selle kohe avalikustada.
- e-Koolikoti **süsteem kuvab** e-Koolikoti kasutajale, kui palju mingit õppevara on vaadatud, kommenteeritud, meeldivaks või mittemeeldivaks märgitud. Iga kasutaja saab õppevara hinnata ja kommenteerida, et anda õppematerjalide kohta infot teistele kasutajatele.

# 2.Digikogumike sisuline korrektsus

- **Ainealane õigsus:** Jälgida tuleks, et e-Koolikotti lisatud õppevara ei sisalda faktivigu või eksitavat infot.
- **Ajakohasus:** Mõisted, teooriad, andmed on ajakohased.
- **Tehniline korrektsus:** Lingid töötavad, materjal on kasutatav. Eelistatavalt tuleb e-Koolikotti loodavates digikogumikes kasutada tasuta kättesaadavat tarkvara. Õppematerjal peab olema kasutatav erinevates seadmetes, nii nutiseadmes kui ka arvutiekraanil. Kui materjali ei saa kasutada nutiseadmes vm, tuleb sellekohane märge kirjutada sisu juurde.
- **Keeleline korrektsus:** Õppematerjal on keeleliselt korrektne. Pealkiri algab suure algustähega ning ei sisalda üleliigseid tühikuid, pealkirja lõppu ei lisata punkti. Õppematerjali sisukirjelduses kasutatakse täislauseid, mis lõppevad punktiga.

Lisainfot leiab HITSA loodud juhendmaterjalist ["Digitaalse õppematerjali loomise soovitused"](http://oppevara.hitsa.ee/kvaliteet/).

### 3.Digikogumiku metaandmed

Ühele sisuliselt heale õppematerjalile saab anda veelgi lisaväärtust korralike metaandmete abil. Metaandmed ehk andmed õppematerjali kohta aitavad e-Koolikoti kasutajatel süsteemist hõlpsamalt vajalikku otsida. Metaandmed jagunevad kohustuslikeks ja mittekohustuslikeks.

#### **3.1 Kohustuslikud metaandmed**

- **Pealkiri –** Hea pealkiri sisaldab teemat. Pealkirja näiteid e-Koolikotist: Minu perekond; V.Võssotski elu ja looming esitlusena; Beethoveni sonaadi mängimine veebis. Õppematerjali tüüpi (nt esitlus, veeb) ei ole vaja pealkirjas näidata. Tuntud tegelase (nt Võssotski) eesnimi on välja kirjutatuna parem. Näiteks õppematerjal teemal taimeriik, vajadusel saab täpsem pealkiri olla: Taimeraku osad.
- **Litsentsi tüüp** Õppematerjalide avalikustamisel, nii nagu ka väljatöötamisel, tuleb järgida autoriõiguse põhimõtteid. Õppematerjali tähistamine litsentsiga aitab teistel kasutajatel mõista, mis tingimustel nad loodud materjali kasutada ja levitada võivad. (Allikas: HITSA juhend ["Digitaalse](http://oppevara.hitsa.ee/kvaliteet/#litsentsimine)  [õppematerjali loomise soovitused"](http://oppevara.hitsa.ee/kvaliteet/#litsentsimine)). Litsentside [selgitused HITSA veebilehel.](https://www.hitsa.ee/teenused/autorioigused/litsentside-selgitused) e-Koolikotti juba lisatud õppematerjalide juures näeb kasutaja ikoone, mida on vastavalt litsentsile kombineeritud.

reative Commonsi litsentsi tüüp.

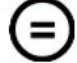

Tuletatud teoste keeld. Te ei või teost muuta, ümber kujundada ega selle alusel luua tuletatud teoseid.

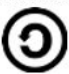

Jagamine samadel tingimustel.

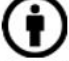

Autorile viitamine. Te peate viitama teose autorile samal kujul, nagu seda on teinud autor või litsentsiandja.

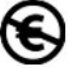

Mitteäriline eesmärk. Te ei või kasutada teost ärilistel eesmärkidel.

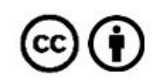

Autorile viitamine

**CC** 

Autorile viitamine, mitteäriline eesmärk

 $\Theta$  (=)  $\mathbf \Theta$ (cc

Autorile viitamine, mitteäriline eesmärk, tuletatud teoste keeld

⊌  $\odot$ cc Ť

Autorile viitamine, mitteäriline eesmärk, jagamine samadel tingimustel

(cc Ť. Ξ

Autorile viitamine, tuletatud teoste keeld

(cc Ĥ) (၁

Autorile viitamine, jagamine samadel tingimustel

E-Koolikoti kasutaja saab valida 9 valiku vahel. Litsentside valikud e-Koolikotis:

- *Ei oska valida*
- *- Autorile viitamine*
- *- Autorile viitamine, mitteäriline eesmärk*
- *- Autorile viitamine, mitteäriline eesmärk, tuletatud teoste keeld*
- *- Autorile viitamine, mitteäriline eesmärk, jagamine samadel tingimustel*
- *- Autorile viitamine, tuletatud teoste keeld*
- *- Autorile viitamine, jagamine samadel tingimustel* [\(selgitus\)](https://creativecommons.org/licenses/by-sa/3.0/ee/)

- *Youtube* – standardne Youtube'i litsents. Vistutamise puhul ei ole oluline vistutatava teose litsentsi järgida, kuna sel juhul kopeeritakse ainult üks koodirida (ingl. k. *embed code*), mis kirjeldab ära video või muu meediasisu asukoha. (Allikas: [Tuleviku Õpetaja](http://tulevikuopetaja.hitsa.ee/moodul-iv/autorioigus-ja-viitamine/avatud-sisu-kasutamine/))

- *Kõik õigused kaitstud* – Kui autor on nii märkinud või kui kusagilt õppematerjali juurest litsentsi ei leia, tuleb eeldada, et tegemist on kõige rangemalt kaitstud materjaliga ehk selle kõik õigused on kaitstud.

Enamasti on materjalile lisatud "Autorile viitamine, mitteäriline eesmärk, jagamine samadel tingimustel".

- **Haridustase, ainevaldkond** kõigepealt tuleb valida haridustase, millises astmes antud materjali käsitletakse. Valikud on: alusharidus, põhiharidus, keskharidus, kutseharidus ning mitteformaalne õpe. Seejärel pakub süsteem järgmiseks kohustuslikuks valikuks "**ainevaldkonna**". Ainevaldkonna järel saab määrata veelgi täpsemalt "**teema**" ja "**alateema**". Need ei ole kohustuslikud, kuid mida täpsemalt määratleda õppematerjali asukoht õppekavas, seda paremini kasutajad selle ka üles leiavad. Ekspert otsustab, kui materjalile tuleb lisada veel alateemasid vm.
- **Vanus (vanuserühm)** pakutud valikud on: Lasteasutus: 0-5 aastat, 6-7 aastat; I kooliaste: 1., 2. ja 3. klass; II kooliaste: 4., 5. ja 6. klass; III kooliaste: 7., 8. ja 9. klass; Gümnaasium: gümnaasium. Täpsem sihtrühm (nt kooliastme asemel võimalusel klassi täpsusega) annab ka otsides täpsema tulemuse (kas materjal sobib ikka nii I kui ka IV kooliastmes). Ekspert otsustab, kui materjalile tuleb lisada veel vanuserühmi.

#### **3.2 Valikulised metaandmed**

- **Sisukokkuvõte** õppematerjali sisukirjeldusest peab e-Koolikotti kasutav õpetaja või õpilane aru saama, missuguse materjaliga tegu enne kui ta materjali faili või linki avama hakkab (näiteks, kui materjal kuulub mõne õpiku juurde või lisaks on vaja kasutada töövihikut, kas tegemist on õuesõppeks sobiva materialiga vm).
- **Interaktiivne sisukord**  Digikogumiku looja saab juba loodud kogumikus peatükke järjestada vastavalt soovile ka töö käigus. Järjekorra muutmiseks tuleb sisse loginud kasutajal oma kogumikus valida andmete muutmise režiim, seejärel saab hiirega "lohistada" peatüki vastavalt soovile. [Näide](https://e-koolikott.ee/portfolio?id=7745).
- **Illustratsiooni** viide, allikas, litsentsi tüüp igal õpiobjektil on süsteemi poolt õppematerjali tüübi järgi automaatselt lisatud kujundatud kaardike, nii ka kogumikul. Kui digikogumiku looja soovib oma materjali illustreerida sobiva pildiga, saab ta selle allikale ja litsentsile ka korrektselt viidata.
- **Võtmesõnad** võtmesõnasid (teise sõnaga märksõnu) saab õppematerjali juurde sisestada siis, kui digikogumik on e-Koolikotti loodud. Lisaks sisulistele põhimõistetele tuleb lisada võtmesõnadeks viiteid erinevatele metoodikatele (näiteks LAK-õpe, LÕK vm, õuesõpe, projektõpe vm), mis hõlbustaks otsijal vajaliku materjalini jõuda. Näiteks õppematerjalis, milles käsitletakse arvusüsteeme (kahendsüsteem, kümnendsüsteem, kaheksandiksüsteem, kuueteistkümnendiksüsteem), tasub märksõnadena esitada nii arvusüsteemid üldiselt kui ka kõik neli käsitletavat arvusüsteemi eraldi. (Allikas: Digitaalse õppematerjali loomise soovitused: [Metaandmed\)](http://oppevara.estmarx.pri.ee/#metaandmed)

# 4. Uue õppematerjali lisamine e-Koolikotti

### **4.1 Kohustuslikud metaandmed**

Kui digikogumiku looja soovib oma kogumiku jaoks sisestada uue õppematerjali, siis tuleb täita järgmised kohustuslikud ja valikulised õppematerjali kirjeldavad väljad:

- **Link või fail** e-Koolikotti saab lisada uue õppematerjali lingina või failina, seejärel tuleb sisestada muud andmed.
- **Litsentsi tüüp** Õppematerjalide avalikustamisel, nii nagu ka väljatöötamisel, tuleb järgida autoriõiguse põhimõtteid. Õppematerjali tähistamine litsentsiga aitab teistel kasutajatel mõista, mis tingimustel nad loodud materjali kasutada ja levitada võivad. (Allikas: HITSA juhend ["Digitaalse](http://oppevara.hitsa.ee/kvaliteet/#litsentsimine)  [õppematerjali loomise soovitused"](http://oppevara.hitsa.ee/kvaliteet/#litsentsimine)). Litsentside [selgitused HITSA veebilehel.](https://www.hitsa.ee/teenused/autorioigused/litsentside-selgitused) e-Koolikotti juba lisatud õppematerjalide juures näeb kasutaja ikoone, mida on vastavalt litsentsile kombineeritud.

ative Commonsi litsentsi tüüp.

Tuletatud teoste keeld. Te ei või teost muuta, ümber kujundada ega selle alusel luua tuletatud teoseid.

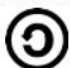

Jagamine samadel tingimustel.

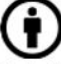

Autorile viitamine. Te peate viitama teose autorile samal kujul, nagu seda on teinud autor või litsentsiandja.

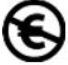

Mitteäriline eesmärk. Te ei või kasutada teost ärilistel eesmärkidel.

Autorile viitamine

(cc í€ Ť

Autorile viitamine, mitteäriline eesmärk

 $\textcircled{\tiny{i}} \circledast \textcircled{\tiny{j}}$ (cc)

Autorile viitamine, mitteäriline eesmärk, tuletatud teoste keeld

(©) (+) (©)

Autorile viitamine, mitteäriline eesmärk, jagamine samadel tingimustel

(cc  $(\dagger)(=)$ 

Autorile viitamine, tuletatud teoste keeld

(cc

Autorile viitamine, jagamine samadel tingimustel

- E-Koolikoti kasutaja saab valida 9 valiku vahel. Litsentside valikud e-Koolikotis:
	- *Ei oska valida*
	- *- Autorile viitamine*
	- *- Autorile viitamine, mitteäriline eesmärk*
	- *- Autorile viitamine, mitteäriline eesmärk, tuletatud teoste keeld*
	- *- Autorile viitamine, mitteäriline eesmärk, jagamine samadel tingimustel*
	- *- Autorile viitamine, tuletatud teoste keeld*
	- *- Autorile viitamine, jagamine samadel tingimustel* [\(selgitus\)](https://creativecommons.org/licenses/by-sa/3.0/ee/)

- *Youtube* – standardne Youtube'i litsents. Vistutamise puhul ei ole oluline vistutatava teose litsentsi järgida, kuna sel juhul kopeeritakse ainult üks koodirida (ingl. k. *embed code*), mis kirjeldab ära video või muu meediasisu asukoha. (Allikas: Tul[eviku Õpetaja](http://tulevikuopetaja.hitsa.ee/moodul-iv/autorioigus-ja-viitamine/avatud-sisu-kasutamine/))

- *Kõik õigused kaitstud* – Kui autor on nii märkinud või kui kusagilt õppematerjali juurest litsentsi ei

leia, tuleb eeldada, et tegemist on kõige rangemalt kaitstud materjaliga ehk selle kõik õigused on kaitstud.

Enamasti on materjalile lisatud "Autorile viitamine, mitteäriline eesmärk, jagamine samadel tingimustel".

- **Pealkiri –** Hea pealkiri sisaldab teemat. Pealkirja näiteid e-Koolikotist: Minu perekond; V.Võssotski elu ja looming esitlusena; Beethoveni sonaadi mängimine veebis. Õppematerjali tüüpi (nt esitlus, veeb) ei ole vaja pealkirjas näidata. Tuntud tegelase (nt Võssotski) eesnimi on välja kirjutatuna parem. Näiteks õppematerjal teemal taimeriik, vajadusel saab täpsem pealkiri olla: Taimeraku osad.
- **Autori ees- ja perekonnanimi** (autoreid saab lisada mitu, samuti saab end õppematerjali lisana "linnukesega" automaatselt autoriks lisada).
- **Kirjastus, allikas** vmt kui tegemist on mõne projekti raames loodud materjaliga, siis tuleb siia märkida nt seda projekti koordineeriva asutuse nimi.
- **Haridustase, ainevaldkond** kõigepealt tuleb valida haridustase, millises astmes antud materjali käsitletakse. Valikud on: alusharidus, põhiharidus, keskharidus, kutseharidus ning mitteformaalne õpe. Seejärel pakub süsteem järgmiseks kohustuslikuks valikuks "**ainevaldkonna**". Ainevaldkonna järel saab määrata veelgi täpsemalt "**teema**" ja "**alateema**". Need ei ole kohustuslikud, kuid mida täpsemalt määratleda õppematerjali asukoht õppekavas, seda paremini kasutajad selle ka üles leiavad.
- **Vanus (vanuserühm)** pakutud valikud on: Lasteasutus: 0-5 aastat, 6-7 aastat; I kooliaste: 1., 2. ja 3. klass; II kooliaste: 4., 5. ja 6. klass; III kooliaste: 7., 8. ja 9. klass; Gümnaasium: gümnaasium. Täpsem sihtrühm (nt kooliastme asemel võimalusel klassi täpsusega) annab ka otsides täpsema tulemuse (kas materjal sobib ikka nii I kui ka IV kooliastmes).
- **Üldpädevused** Üldpädevused on aine- ja valdkonnaülesed pädevused. Üldpädevused kujunevad õppeainetes taotletavate õpitulemuste kaudu, aga ka läbivate teemade käsitlemise kaudu ainetundides, tunni- ja koolivälises tegevuses. Vt täpsemalt Põhikooli Riiklik õppekava Riigi Teataja § 4. [Pädevused](https://www.riigiteataja.ee/akt/129082014020). Valikud e-Koolikotis: "suhtluspädevus", "kultuuri- ja väärtuspädevus", "digipädevus", "ettevõtlikkuspädevus", "õpipädevus", "matemaatika-, loodusteaduste- ja tehnoloogiaalane pädevus", "enesemääratluspädevus", "sotsiaalne ja kodanikupädevus", "ei seostu üldpädevustega".
- **Läbivad teemad** Läbivad teemad on üld- ja valdkonnapädevuste, õppeainete ja ainevaldkondade lõimingu vahendiks ning neid arvestatakse koolikeskkonna kujundamisel. Täpsem info Põhikooli Riiklikus Õppekavas [Riigi Teataja § 14](https://www.riigiteataja.ee/akt/13273133). Valikud e-Koolikotis: "kodanikualgatus ja ettevõtlikkus", "kultuuriline identiteet", "keskkond ja jätkusuutlik areng", "tervis ja ohutus", "teabekeskkond", "elukestev õpe ja karjääri planeerimine", "tehnoloogia ja innovatsioon", "väärtused ja kõlblus" ning "ei käsitle läbivaid teemasid".

#### **4.2 Valikulised metaandmed**

- **Sisukokkuvõte** õppematerjali sisukirjeldusest peab e-Koolikotti kasutav õpetaja või õpilane aru saama, missuguse materjaliga tegu enne kui ta materjali faili või linki avama hakkab (näiteks, kui materjal kuulub mõne õpiku juurde või lisaks on vaja kasutada töövihikut, kas tegemist on õuesõppeks sobiva materjaliga vm). Kui materjali ei saa kasutada nutiseadmes vm, tuleb sellekohane märge kirjutada sisukokkuvõttesse.
- **Keel** õppematerjali keelt saab valida kahes kohas. Kõigepealt pakutakse valikuks, millises keeles on õppematerjal (keeli pakutakse eesti keelest kuni suulu keeleni), automaatselt pakutakse esimesena eesti keelt. Teisena saab keelt valida pealkirja juures - automaatselt pakub e-Koolikott keeleks ET ehk eesti keele, valida saab veel EN – inglise keele ja RU – vene keele vahel. Sisukirjeldus võib võõrkeelse materjali puhul olla eesti, inglise või vene keeles. (otsus?)
- **Retsensiooni link** iga e-Koolikotis leiduv digiõppevara ei ole õppekirjandus. e-Koolikoti süsteemis on mõeldud ainult õppekirjanduse määruse all ametlikult õppekirjanduse staatuse saanud retsenseeritud õpikukirjastuste materjale. [Näide.](https://e-koolikott.ee/material?id=12156) Retsensioone saavad oma töödele lisada ka teised, õppekirjanduse puhul on see kohustuslik.
- **Materjali tüüp** Selleks, et kõik autorid määraks valminud õppematerjali tüüpe ühtsetel alustel, on järgnevalt toodud digitaalse õppematerjali tüübi (Allikas: Digitaalse õppematerjali loomise soovitused: [Metaandmed\)](http://oppevara.estmarx.pri.ee/#metaandmed). e-Koolikoti materjali tüüpe on 36: rakendus (e äpp), hindamisvahend, heli, järjehoidjakogu, saade, juhtum, kursus, andmestik, demo, harjutus, mäng, uurimus, katse, avastuslik, sõnastik, juhis, pilt, pildiait, tunnikava, avatud õpitegevus, muu, esitlus, projekt, teabeallikas, lingikogu, rollimäng, simulatsioon, heliait, tekst, õpik, töövahend, video, videoait, blogi, veebileht, viki.
- **Tasuta/tasuline õppematerjal** e-Koolikotti on võimalik lisada ka tasulisi õppematerjale. Õppematerjali lisaja saab materjali tasuliseks märkida, otsinguga saab omakorda tasulisi ja tasuta õppematerjale filtreerida.
- **Illustratsiooni** viide, allikas, litsentsi tüüp igal õpiobjektil on süsteemi poolt õppematerjali tüübi (nt test) järgi automaatselt lisatud kujundatud kaardike. Kui õppematerjali lisaja soovib oma materjali illustreerida sobiva pildiga, saab ta selle allikale ja litsentsile ka korrektselt viidata.
- **Võtmesõnad** võtmesõnasid (teise sõnaga märksõnu) saab õppematerjali juurde sisestada siis, kui õppematerjal on e-Koolikotti sisestatud. Lisaks sisulistele põhimõistetele tuleb lisada võtmesõnadeks viiteid erinevatele metoodikatele (näiteks LAK-õpe, LÕK vm, õuesõpe, projektõpe vm), mis hõlbustaks otsijal vajaliku materjalini jõuda. Näiteks õppematerjalis, milles käsitletakse arvusüsteeme (kahendsüsteem, kümnendsüsteem, kaheksandiksüsteem, kuueteistkümnendiksüsteem), tasub märksõnadena esitada nii arvusüsteemid üldiselt kui ka kõik neli käsitletavat arvusüsteemi eraldi. (Allikas: Digitaalse õppematerjali loomise soovitused: [Metaandmed\)](http://oppevara.estmarx.pri.ee/#metaandmed)

# 5. Haridustehnoloogiline tugi digikogumike loomisel

Isikud, kes digikogumikke looma hakkavad, võivad pöörduda digikogumike loomisel haridustehnoloogilise toe saamiseks MTÜ-sse Eesti Haridustehnoloogide Liit. Pakkujate ja haridustehnoloogide liidu vahelise esmase kontaktivõtu koordineerib Innove kontaktisik Kristi Semidor [\(kristi.semidor@innove.ee\)](mailto:kristi.semidor@innove.ee). Edasine koostöö lepitakse kokku pakkuja ja haridustehnoloogide liidu vahel.